## Trying to Locate Fabrication Subclasses in your Project's Financials?

The Boulder-eRA and PeopleSoft Finance systems are organized by sponsor award number. Since an award can consist of multiple speedtypes, view financial information across an entire project by running reports using the award number. Running a report for one of the speedtypes on an award will not provide financial information for the other associated speedtypes, including fabrication subclasses.

To access the financial details of fabrication subclasses, run *m-Fin LAUNCH* from Cognos:

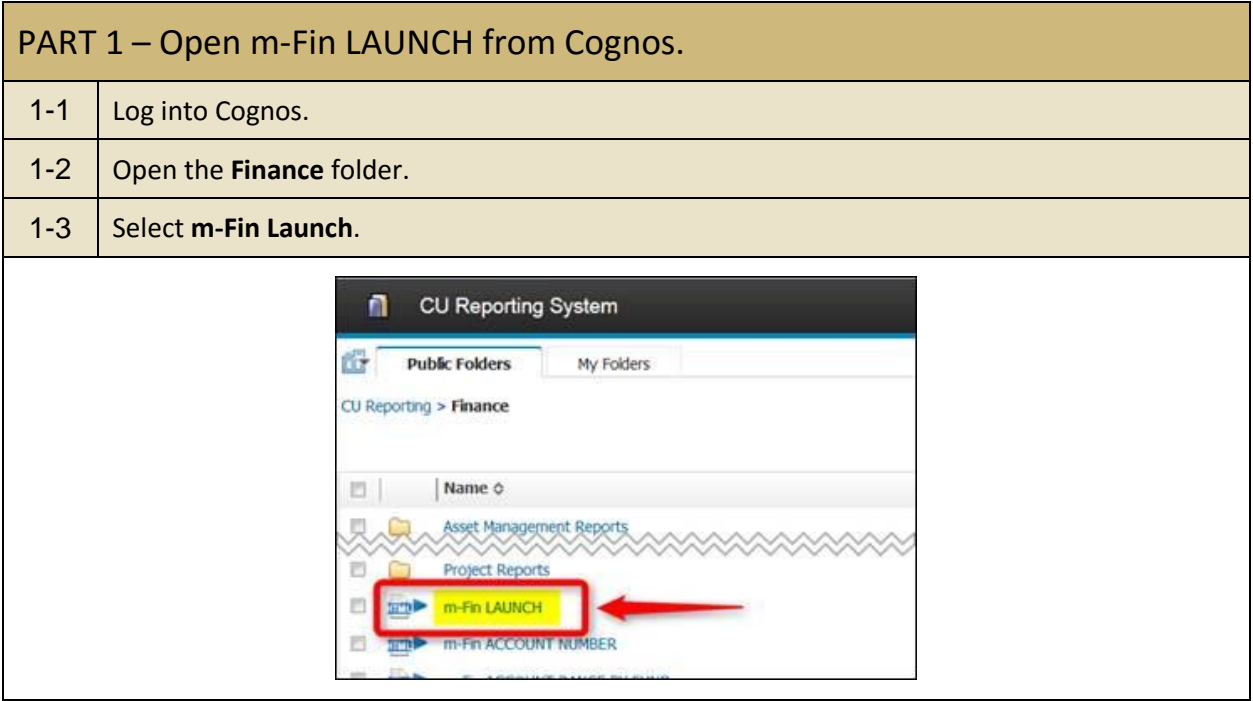

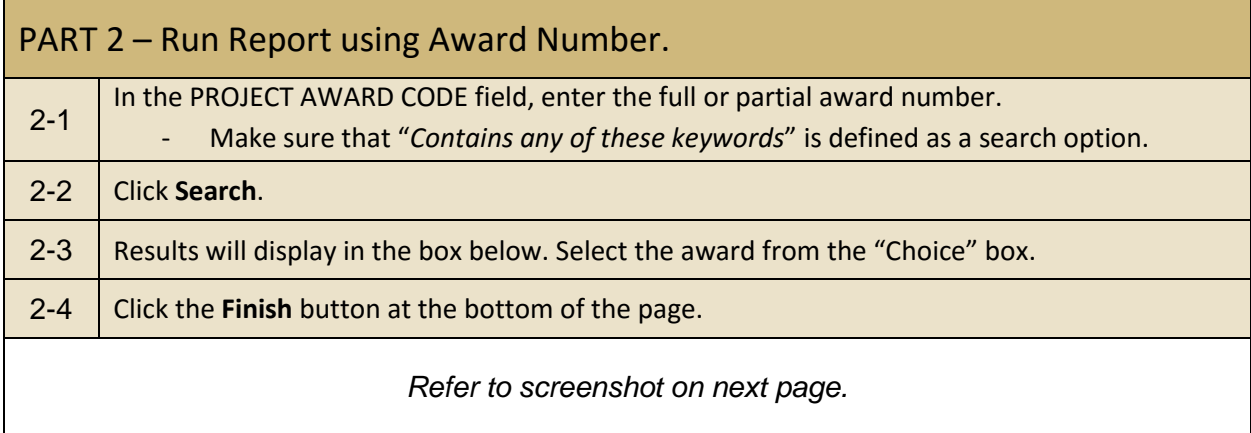

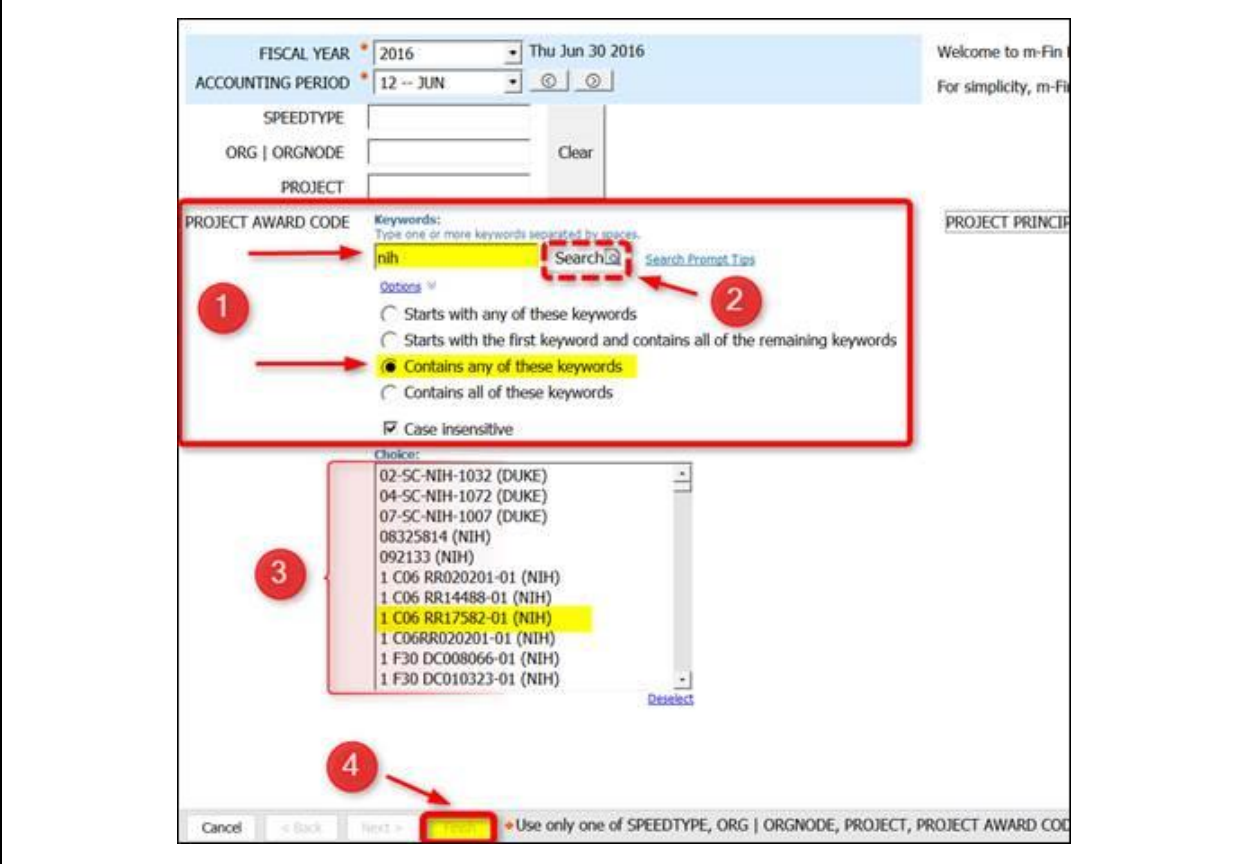

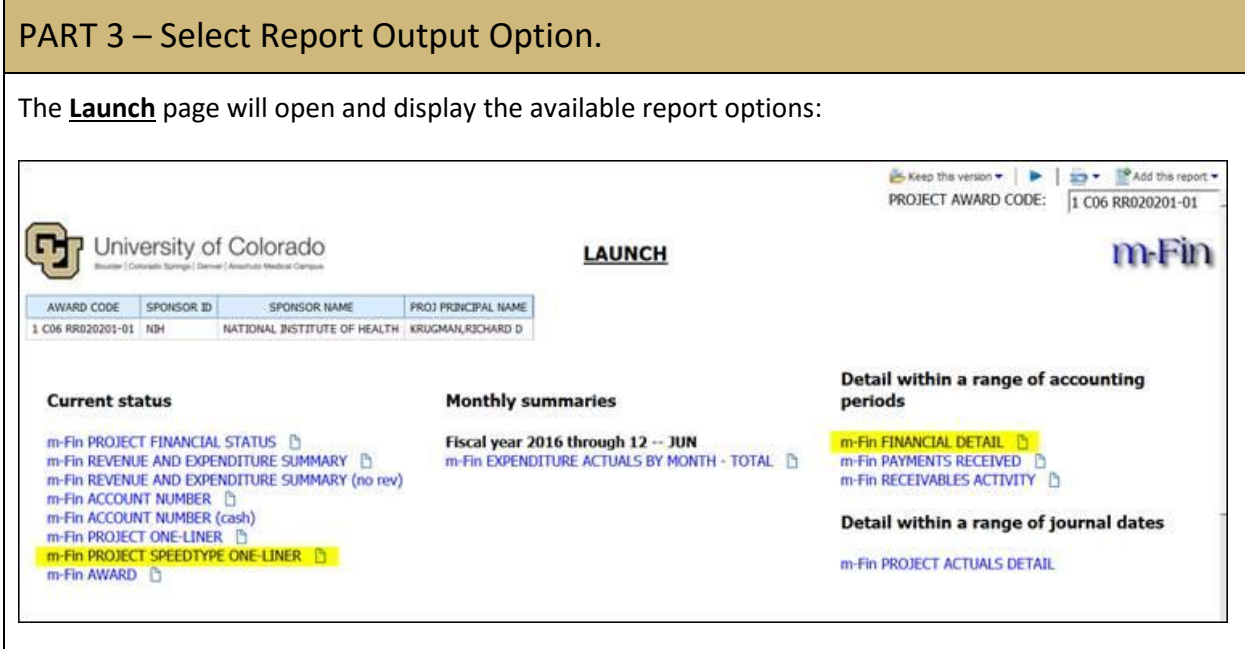

- **The PROJECT SPEEDTYPE ONE-LINER report will provide a financial summary of each** speedtype in the award, as well as an overall summary total for the entire award.
- **The FINANCIAL DETAIL report provides a column identifying the speedtype to which the** expense was assigned. If this report is exported into an Excel format, you will be able to sort data and review the expense details for each fabrication.